## **Administrative Activity Claims Step-by-Step**

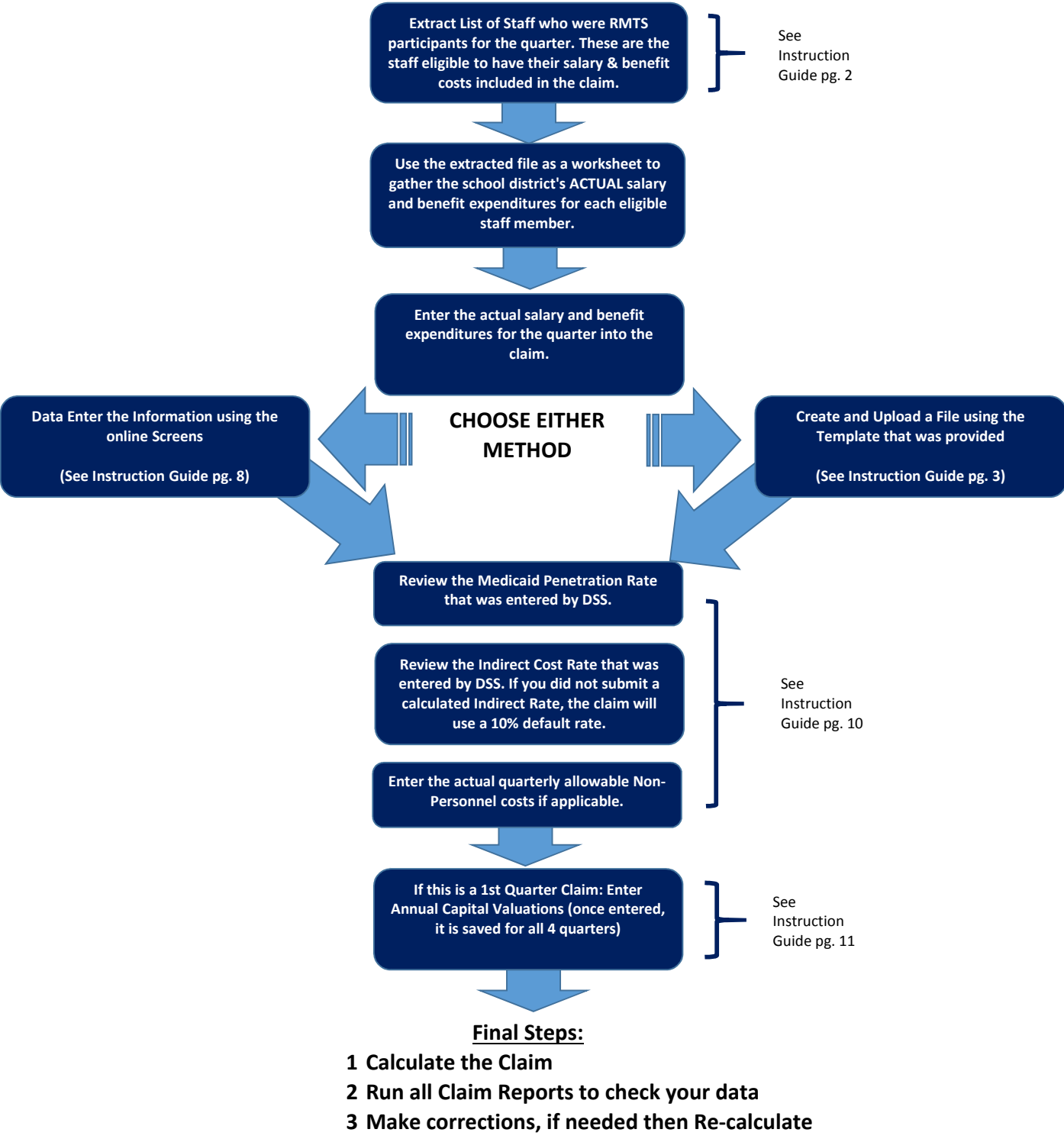

**4 'Approve' the claim**